## Operazioni Bitwise

#### Corrado Santoro

**ARSLAB - Autonomous and Robotic Systems Laboratory**

Dipartimento di Matematica e Informatica - Universita di Catania, Italy `

santoro@dmi.unict.it

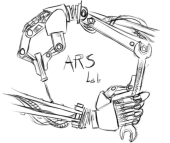

Architettura degli Elaboratori

(ロトス個) (運) (運)

 $299$ 

<span id="page-0-0"></span>重

## Bit Manipulation Operations

- La gestione delle operazioni di I/O si basa sull'accesso a locazioni di memoria specifiche dette **Special Function Register (SFR)**
- Ogni periferica di I/O possiede un certo numero di SFR, ognuno dei quali ha una funzionalità specifica
- Le operazioni sugli SFR spesso richiedono la **manipolazione del singolo bit**
- Impostare a 1 un bit specifico.
- **O** Impostare a 0 un bit specifico.
- **O** Invertire (toggle) un bit specifico.
- Testare un bit specifico.
- Tutte queste operazioni sono eseguite attraverso il bit-masking

イロメ イ部メ イ君メ イ君メー

重

# Example: the GPIO MODER Register of the STM32F401 Processor

#### 8.4.1 GPIO port mode register (GPIOx MODER)  $(x = A \dots E$  and H)

Address offset: 0x00

Reset values:

- 0x0C00 0000 for port A  $\bullet$
- 0x0000 0280 for port B  $\bullet$
- 0x0000 0000 for other ports  $\bullet$

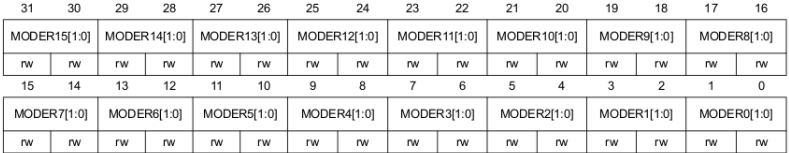

Bits 2y:2y+1 MODERy[1:0]: Port x configuration bits (y =  $0..15$ )

These bits are written by software to configure the I/O direction mode.

00: Input (reset state)

01: General purpose output mode

10: Alternate function mode

11: Analog mode

K ロ ▶ K 御 ▶ K 唐 ▶ K 唐 ▶ .

重

#### Impostare un bit a 1

- **•** Si utilizza un operazione di **OR** con un bit pattern così formato:
	- Il bit da impostare si pone a "1"
	- Tutti gli altri bit si pongono a "0"
- Esempio: set del bit 3 del registro R0:

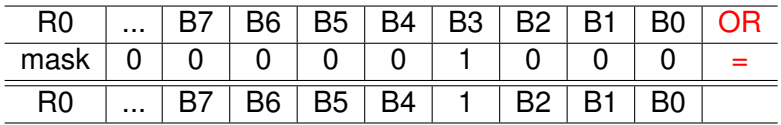

**ORR R0, R0, #8**

(ロトス個) (運) (運)

 $2990$ 

重

#### Cancellazione di un bit

- **•** Si utilizza un'operazione di **AND** con un bit pattern così formato:
	- $\bullet$  Il bit da cancellare è posto a "0"
	- All the other bits are "1"
- Esempio: cancellazione del bit 6 del registro R1:

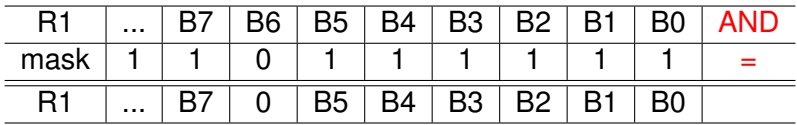

**AND R1, R1, #0xFFFFFFBF**

(ロトス個) (運) (運)

<span id="page-4-0"></span>È.  $298$ 

## Cancellazione di un bit

- **•** Si utilizza un'operazione di **AND** con un bit pattern che è il **negato di** :
	- Il bit da cancellare si pone a "1"
	- Tutti gli altri bit si pongono a "0"
- Esempio: cancellazione del bit 6 del registro R1:

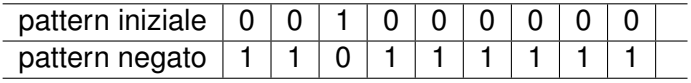

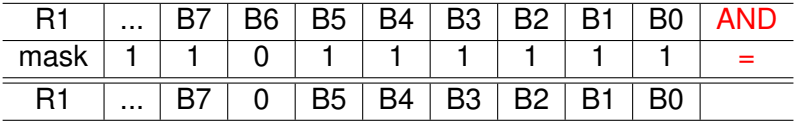

<span id="page-5-0"></span>**BIC R1, R1, #0x40**

 $BIC = Bit Clear \Rightarrow RI \leftarrow R1$  *AN[D N](#page-4-0)[O](#page-6-0)[T](#page-4-0)* [0](#page-8-0)*[x](#page-0-0)*[4](#page-0-0)0

#### Inversione di un bit

- **•** Si utilizza un'operazione di **XOR** con un bit pattern così formato:
	- Il bit da invertire si pone a "1"
	- Tutti gli altri bit si pongono a "0"
- Esempio: inversione del bit 7 del registro R2:

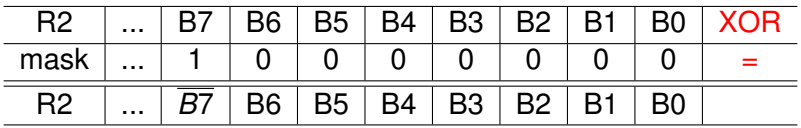

**EOR R2, R2, #0x80**

(ロトス個) (運) (運)

<span id="page-6-0"></span>重

- **•** Si esegure un'operazione di **AND** con un bit pattern così formato:
	- Il bit da testare è posto a "1"
	- Tutti gli altri sono posti a "0"
- $\bullet$  Si controlla se il risultato è zero o non-zero
- Test del bit 5 del registro R4:

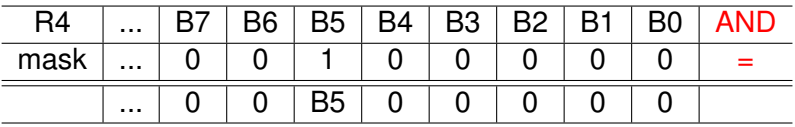

#### **AND R0, R4, #0x20 CMP R0, #0**

K ロト K 御 ト K 君 ト K 君 ト

重

## Operazioni Bitwise

#### Corrado Santoro

**ARSLAB - Autonomous and Robotic Systems Laboratory**

Dipartimento di Matematica e Informatica - Universita di Catania, Italy `

santoro@dmi.unict.it

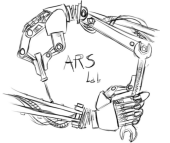

Architettura degli Elaboratori

(ロトス個) (運) (運)

 $299$ 

<span id="page-8-0"></span>重